# **Typische Fehler bei Fragen nach Schnitt- und bedingten Wahrscheinlichkeiten – Zum Einfluss des Informationsformats**

## **Einleitung und theoretischer Hintergrund**

In der Schule und im Alltag spielen Situationen mit zwei dichotomen Merkmalen (z.B. *Merkmal 1:* Alarm des Rauchmelders vs. kein Alarm des Rauchmelders und *Merkmal 2:* Brand vs. kein Brand) eine wichtige Rolle. Hierbei können 16 elementare Wahrscheinlichkeiten gebildet werden: 4 Randwahrscheinlichkeiten, 4 Schnittwahrscheinlichkeiten und 8 bedingte Wahrscheinlichkeiten. Beim Lösen zugehöriger Aufgaben wirken zwei Strategien als besonders unterstützend: das Repräsentieren der Informationen mit natürlichen Häufigkeiten anstatt mit Wahrscheinlichkeiten (Gigerenzer & Hoffrage, 1995) und das Verwenden geeigneter Visualisierungen (Binder, Krauss & Bruckmaier, 2015). Tabelle 1 zeigt das bekannte Mammographie-Problem in den beiden genannten Informationsformaten.

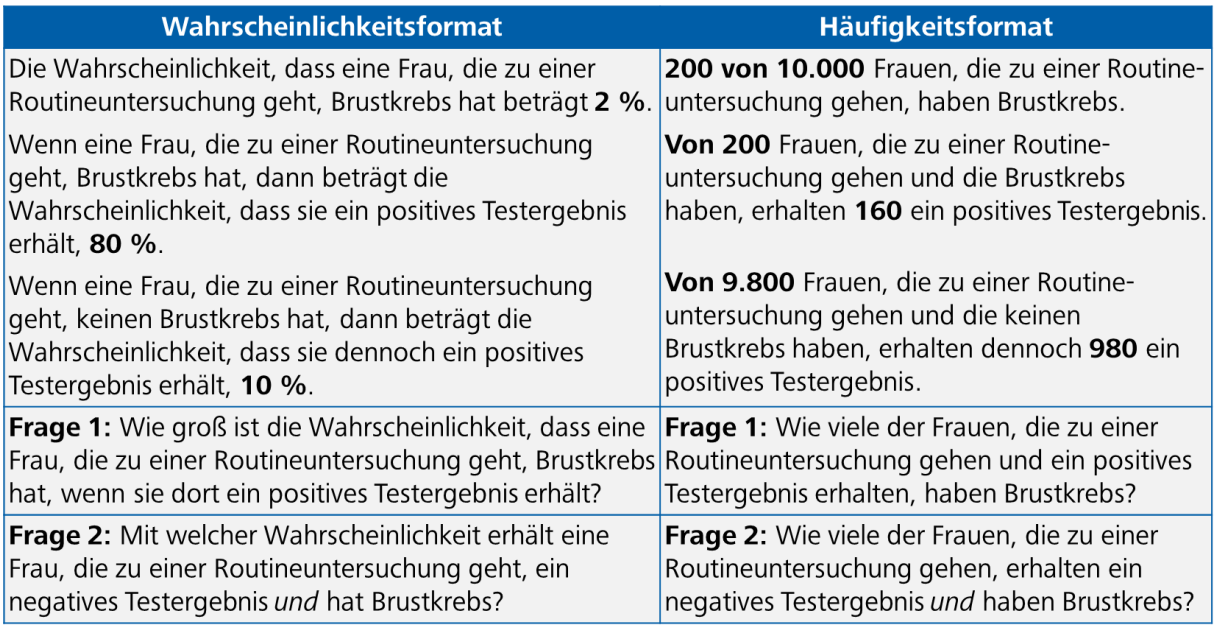

**Tabelle 1:** Mammographie-Problem (Links: Wahrscheinlichkeits-, Rechts: Häufigkeitsformat) mit Frage nach einer bedingten (Frage 1) und einer Schnittwahrscheinlichkeit (Frage 2)

In der Schule werden vor allem die Visualisierungen *Vierfeldertafel* und *Baumdiagramm* unterrichtet. In der Vierfeldertafel stehen im Wahrscheinlichkeitsformat die Schnittwahrscheinlichkeiten im Vordergrund, im Baumdiagramm werden hingegen bedingte Wahrscheinlichkeiten abgebildet.

Eine neuartige Struktur, die Schnittwahrscheinlichkeiten und bedingte Wahrscheinlichkeiten gleichermaßen repräsentieren kann, ist das *Häufigkeitsnetz* (Abb. 1; Binder, Krauss & Wiesner, 2020; Binder, Krauss & Steib, 2020, Binder, Steib & Krauss, 2021). Dieses repräsentiert – wie das Baumdiagramm – die statistischen Informationen in einer *Knoten-Ast-Struktur* und kann sowohl Häufigkeiten als auch Wahrscheinlichkeiten gleichzeitig darstellen. Abbildung 1 zeigt das Netz für das Mammographie-Problem in den beiden Informationsformaten (natürlich wäre auch eine gleichzeitige Darstellung von Wahrscheinlichkeiten und Häufigkeiten in einer Darstellung denkbar). Diese beiden Visualisierungen wurden auch in einer empirischen Studie untersucht, die wir nachfolgend vorstellen möchten (Binder, Krauss & Wiesner, 2020).

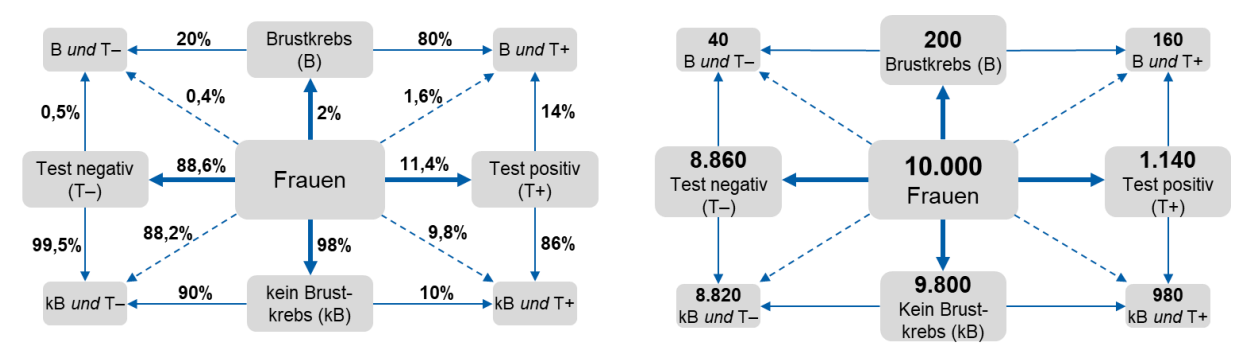

**Abb. 1:** *Links:* Wahrscheinlichkeitsnetz; *Rechts:* Häufigkeitsnetz

### **Design der Studie**

In einer empirischen Studie mit einem 4×2×2-Design (Tab. 2) bearbeiteten 249 Studierende in einem Papier-und-Bleistift-Test je 2 Aufgaben. Variiert wurden hierbei die Visualisierungen (Text vs. Vierfeldertafel vs. Doppelbaum vs. Netz), das Informationsformat (Wahrscheinlichkeiten vs. Häufigkeiten) und der Kontext (Kontext 1: Mammographie-Problem; Kontext 2: Persönlichkeitseigenschaft).

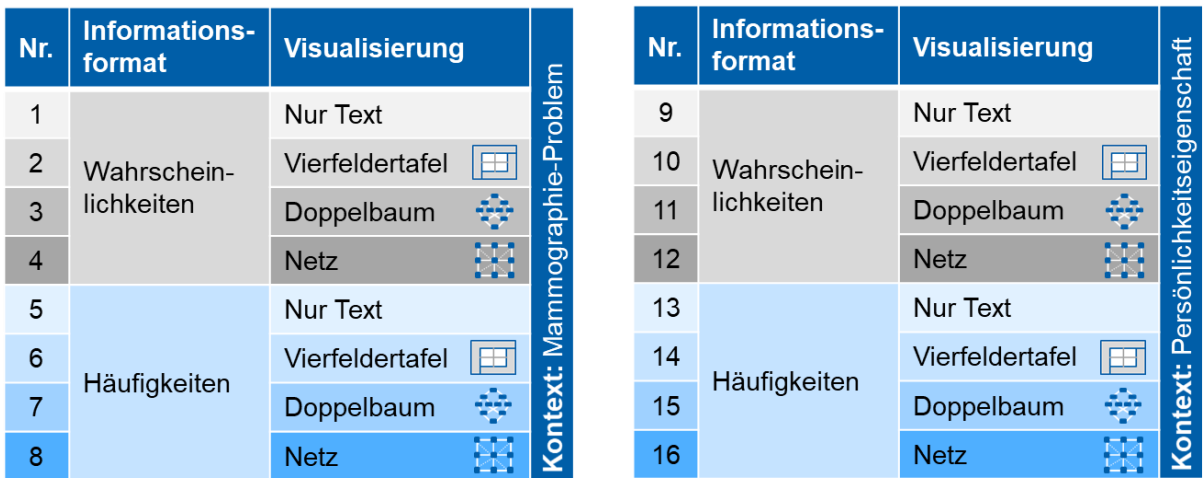

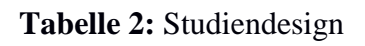

Analog zur Tabelle 1 wurde bei jeder Aufgabenstellung nach einer *bedingten Wahrscheinlichkeit* (Frage 1) und einer *Schnittwahrscheinlichkeit* (Frage 2) gefragt. Format, Visualisierung und Kontext wurden dabei systematisch variiert.

Alle Visualisierungen waren dabei bereits vollständig ausgefüllt, wobei die Visualisierungen in den Wahrscheinlichkeitsversionen nur Wahrscheinlichkeiten und in den Häufigkeitsversionen nur Häufigkeiten enthielten.

#### **Ergebnisse und Diskussion**

Abbildung 2 zeigt den Anteil korrekter Antworten sowie die typischen Fehler bei der Frage 1 nach *bedingten Wahrscheinlichkeiten*.

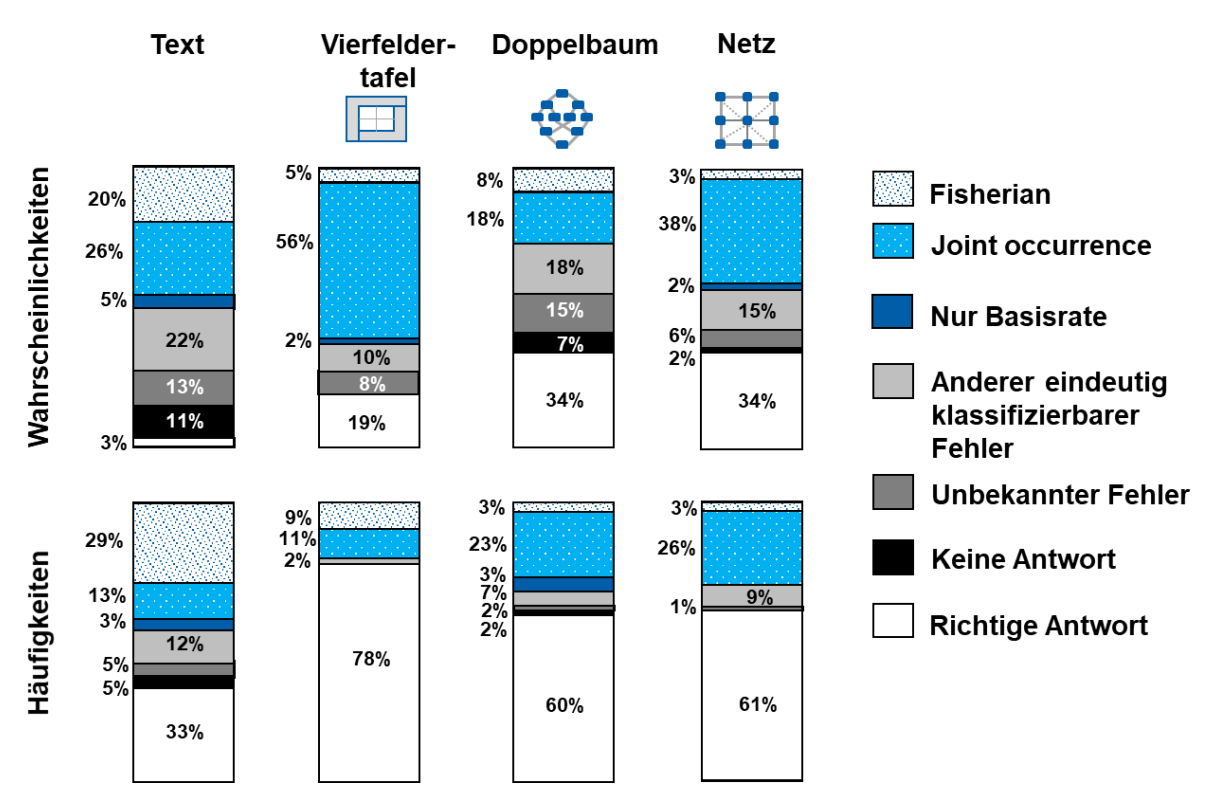

**Abb. 2:** Anteil korrekter Antworten (weiß) und typische Fehler bei Frage 1 (bedingte Wahrscheinlichkeit)

Die weißen Säulen stellen den Anteil richtiger Antworten dar: Die Performanz der Versuchspersonen war über alle vier Visualisierungen im Häufigkeitsformat erwartungsgemäß höher ist als im Wahrscheinlichkeitsformat. Die für die Teilnehmer unbekannten Visualisierungen Häufigkeitsdoppelbaum und Häufigkeitsnetz führten darüber hinaus zu einer deutlichen Verbesserung der Performanz im Vergleich zur reinen Textversion mit Häufigkeiten. Die höchste Performanz bei Vierfeldertafeln könnte in der Vertrautheit der Studierenden mit dieser Visualisierung begründet sein.

In den reinen Textversionen dominiert der Fehler *Fisherian*, der die Verwechslung von P(B|T+) mit der zugehörigen invertierten Wahrscheinlichkeit P(T+|B) bezeichnet. Ein weiterer häufiger Fehler – vor allem in der Wahrscheinlichkeitsvierfeldertafel und im Wahrscheinlichkeitsnetz – ist der Fehler *Joint Occurence*, der die Verwechslung von P(B|T+) mit der

Schnittwahrscheinlichkeit P(B∩T+) bezeichnet. Dieser Fehler reduziert sich deutlich durch eine Übersetzung der Informationen in der Vierfeldertafel von Wahrscheinlichkeiten (56%) in natürliche Häufigkeiten (11%).

Bei einem Vergleich der Wahrscheinlichkeitsversionen untereinander fällt auf: Werden die Schnittwahrscheinlichkeiten direkt in die Visualisierung eingetragen, wird dadurch der *Joint Occurence* Fehler provoziert. Dies ist besonders bei der Vierfeldertafel auffällig, bei der die gesuchte bedingte Wahrscheinlichkeit nicht direkt abgelesen werden kann. Bei dem Häufigkeitsnetz ist dieser Fehler weniger häufig, da die richtige Lösung hier direkt entnommen werden kann. Für Fehler-Verschiebungen zwischen verschiedenen Visualisierungen siehe Binder, Krauss und Wiesner (2020) und Eichler, Böcherer-Linder und Vogel (2020).

Im Gegensatz zur Frage 1 nach der bedingten Wahrscheinlichkeit zeigte sich bei Frage 2 nach der Schnittwahrscheinlichkeit (gesucht war "negativer Test *und* Brustkrebs") kein genereller Effekt des Informationsformats (ohne Ergebnisgrafik). Nur bei der reinen Textversion und dem Doppelbaum war das Häufigkeitsformat dem Wahrscheinlichkeitsformat überlegen. Bei den anderen Visualisierungen wurden hingegen mit dem Wahrscheinlichkeitsformat bessere Ergebnisse erzielt. Insgesamt war die Lösungsrate bei der Vierfeldertafel (Lösungsrate: W'keiten: 78%, Häufigkeiten: 52%) und dem Netz (Lösungsrate: W'keiten: 59%, Häufigkeiten: 45%) am höchsten. In der Fehleranalyse zeigt sich, dass die gesuchte Schnittwahrscheinlichkeit P(T–∩B) häufig mit den zugehörigen bedingten Wahrscheinlichkeiten P(T–|B) und P(B| T–) verwechselt wird.

Da im Häufigkeitsnetz gleichzeitig Schnittwahrscheinlichkeiten und bedingte Wahrscheinlichkeiten dargestellt werden, eignet es sich in besonderem Maße zur Kontrastierung der typischen Fehler in Wahrscheinlichkeitsaufgaben.

#### **Literatur**

- Binder, K., Krauss, S. & Bruckmaier, G. (2015). Effects of visualizing statistical information an empirical study on tree diagrams and  $2 \times 2$  tables. *Frontiers in Psychology*, 6(1186).
- Binder, K., Krauss, S. & Steib, N. (2020). Bedingte Wahrscheinlichkeiten und Schnittwahrscheinlichkeiten GLEICHZEITIG visualisieren: Das Häufigkeitsnetz. *Stochastik in der Schule*, *40*(2), 2-14.
- Binder, K., Steib, N. & Krauss, S. (2021). Das Häufigkeitsnetz Alle Wahrscheinlichkeiten auf einen Blick erfassen. *mathematik lehren, 224*, 32-35.
- Binder, K., Krauss, S. & Wiesner, P. (2020). A new visualization for probabilistic situations containing two binary events: the frequency net. *Frontiers in Psychology*, *11*(750).
- Eichler, A., Böcherer-Linder, K. & Vogel, M. (2020) Different visualizations cause different strategies when dealing with Bayesian situations. *Frontiers in Psychology, 11*(1897).
- Gigerenzer, G. & Hoffrage, U. (1995). How to improve Bayesian reasoning without instruction: Frequency formats. *Psychological Review*, *102*(4), 684–704.